# PetaBricks: Variable Accuracy and Online Learning

Jason Ansel

MIT - CSAIL

May 4, 2011

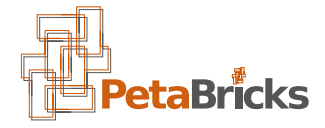

<span id="page-0-0"></span>4 0 8

## **Outline**

## 1 [Motivating Example](#page-1-0)

- [PetaBricks Language Overview](#page-18-0)
- 3 [Variable Accuracy](#page-22-0)
- **[Offline Autotuner](#page-33-0)**
- [Results: Variable Accuracy](#page-61-0)
- 6 [Online Autotuner: SiblingRivalry](#page-74-0)
- **[Results: Sibling Rivalry](#page-81-0)**

#### **[Conclusions](#page-86-0)**

<span id="page-1-0"></span>4 0 8

• How would you write a *fast* sorting algorithm?

4 0 8

## A motivating example

• How would you write a *fast* sorting algorithm?

- Insertion sort
- Quick sort
- **•** Merge sort
- Radix sort

4 0 8

 $QQ$ 

• How would you write a *fast* sorting algorithm?

- **o** Insertion sort
- Quick sort
- Merge sort
- **•** Radix sort
- Binary tree sort, Bitonic sort, Bubble sort, Bucket sort, Burstsort, Cocktail sort, Comb sort, Counting Sort, Distribution sort, Flashsort, Heapsort, Introsort, Library sort, Odd-even sort, Postman sort, Samplesort, Selection sort, Shell sort, Stooge sort, Strand sort, Timsort?

• How would you write a *fast* sorting algorithm?

- **o** Insertion sort
- Quick sort
- Merge sort
- Radix sort
- Binary tree sort, Bitonic sort, Bubble sort, Bucket sort, Burstsort, Cocktail sort, Comb sort, Counting Sort, Distribution sort, Flashsort, Heapsort, Introsort, Library sort, Odd-even sort, Postman sort, Samplesort, Selection sort, Shell sort, Stooge sort, Strand sort, Timsort?
- Poly-algorithms

```
/usr/include/c++/4.5.2/bits/stl_algo.h lines 3350-3367
/// This is a helper function for the stable sorting routines.
template<typename RandomAccessIterator>
  void
  inplace stable sort( RandomAccessIterator first,
                       RandomAccessIterator last)
    if ( last first < 15)
      \mathcal{L}std:: insertion sort( first, last);
        return:
    RandomAccessIterator middle = first + ( last - first) / 2;
    std:: inplace stable sort( first, middle);
    std:: inplace stable sort( middle, last);
    std:: merge without buffer( first, middle, last,
                               minedle first,
                               \frac{1}{2} last \frac{1}{2} middle);
  λ
```
KID K K @ D K 2 D K 2 D X 2 D X 2 D 2 D 2 D 2 O 4 O 4 O 4 O 4 O 4 O 4 O 4 O

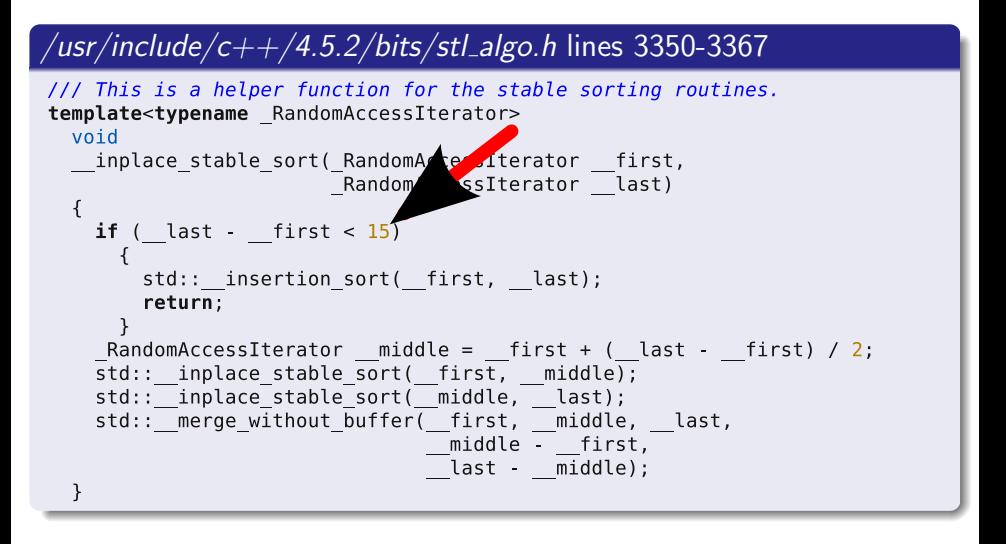

KED KARD KED KED E VOOR

## $\frac{1}{s}$  /usr/include/c++/4.5.2/bits/stl\_algo.h lines 2163-2167

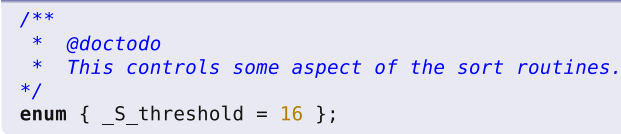

 $QQ$ 

## $\frac{1}{s}$  /usr/include/c++/4.5.2/bits/stl\_algo.h lines 2163-2167

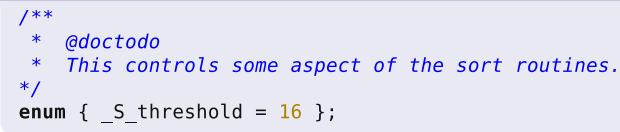

#### • Why 16? Why 15?

 $\leftarrow$   $\Box$ 

 $QQ$ 

医高头头

## /usr/include/c++/4.5.2/bits/stl\_algo.h lines 2163-2167

```
@doctodo
    This controls some aspect of the sort routines.
*enum { S threshold = 16 };
```
- Why 16? Why 15?
- Dates back to at least 2000 (Jun 2000 SGI release)
- Still in current  $C++$  STL shipped with GCC
- $\bullet$  10+ years of of  $S_{\text{-}threshold}$  = 16

4 0 8

## Is 15 the right number?

- The best cutoff (CO) changes
- Depends on competing costs:
	- $\bullet$  Cost of computation (< operator, call overhead, etc)
	- Cost of communication (swaps)
	- Cache behavior (misses, prefetcher, locality)

- The best cutoff (CO) changes
- Depends on competing costs:
	- $\bullet$  Cost of computation ( $\lt$  operator, call overhead, etc)
	- Cost of communication (swaps)
	- Cache behavior (misses, prefetcher, locality)
- Sorting 100000 doubles with std::stable\_sort:
	- $CO \approx 200$  optimal on a Phenom 905e (15% speedup over  $CO = 15$ )
	- $CO \approx 400$  optimal on a Opteron 6168 (15% speedup over  $CO = 15$ )
	- $CO \approx 500$  optimal on a Xeon E5320 (34% speedup over  $CO = 15$ )
	- $CO \approx 700$  optimal on a Xeon X5460 (25% speedup over  $CO = 15$ )
- Compiler's hands are tied, it is stuck with 15

- How would you write a *fast* sorting algorithm?
	- **a** Insertion sort
	- Quick sort
	- **•** Merge sort
	- **a** Radix sort
	- Binary tree sort, Bitonic sort, Bubble sort, Bucket sort, Burstsort, Cocktail sort, Comb sort, Counting Sort, Distribution sort, Flashsort, Heapsort, Introsort, Library sort, Odd-even sort, Postman sort, Samplesort, Selection sort, Shell sort, Stooge sort, Strand sort, Timsort?
- Poly-algorithms

- How would you write a *fast* sorting algorithm?
	- **a** Insertion sort
	- Quick sort
	- **•** Merge sort
	- **a** Radix sort
	- Binary tree sort, Bitonic sort, Bubble sort, Bucket sort, Burstsort, Cocktail sort, Comb sort, Counting Sort, Distribution sort, Flashsort, Heapsort, Introsort, Library sort, Odd-even sort, Postman sort, Samplesort, Selection sort, Shell sort, Stooge sort, Strand sort, Timsort?
- Poly-algorithms

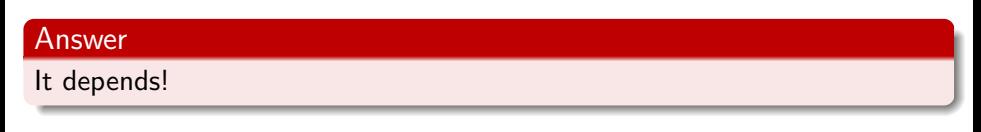

## Autotuned parallel sorting algorithms

### $\bullet$  On a Xeon E7340 (2  $\times$  4 cores)

- **1** Insertion sort below 600
- **2** Quick sort below 1420
- <sup>3</sup> 2-way parallel merge sort

4 0 8

## Autotuned parallel sorting algorithms

- On a Xeon E7340  $(2 \times 4 \text{ cores})$ 
	- Insertion sort below 600
	- Quick sort below 1420
	- <sup>3</sup> 2-way parallel merge sort
- On a Sun Fire T200 Niagara (8 cores)
	- 16-way merge sort below 75
	- 2 8-way merge sort below 1461
	- **3** 4-way merge sort below 2400
	- <sup>4</sup> 2-way parallel merge sort

## Autotuned parallel sorting algorithms

- On a Xeon E7340 ( $2 \times 4$  cores)
	- **1** Insertion sort below 600
	- Quick sort below 1420
	- <sup>3</sup> 2-way parallel merge sort
- On a Sun Fire T200 Niagara (8 cores)
	- 16-way merge sort below 75
	- 2 8-way merge sort below 1461
	- <sup>3</sup> 4-way merge sort below 2400
	- <sup>4</sup> 2-way parallel merge sort
- 235% slowdown running Niagara algorithm on the Xeon
- 8% slowdown running Xeon algorithm on the Niagara
- Need a way to express algorithmic choices to enable autotuning

# **Outline**

### **[Motivating Example](#page-1-0)**

- 2 [PetaBricks Language Overview](#page-18-0)
- 3 [Variable Accuracy](#page-22-0)
- **[Offline Autotuner](#page-33-0)**
- [Results: Variable Accuracy](#page-61-0)
- 6 [Online Autotuner: SiblingRivalry](#page-74-0)
- [Results: Sibling Rivalry](#page-81-0)

#### **[Conclusions](#page-86-0)**

4 0 8

<span id="page-18-0"></span> $QQ$ 

```
either \{InsertionSort( out, in );\} or \{QuickSort (out, in);
\} or \{MergeSort( out, in);\} or \{R a d i x S ort ( out, in );
}
```
4 0 8

```
either \{InsertionSort( out, in );\} or \{QuickSort (out, in);
\} or \{MergeSort( out, in);or \{R a d i x S ort ( out, in );
}
```
#### Representation

4 0 8

⇒ Decision tree synthesized by our evolutionary algorithm (EA)

### • Choices expressed in the language

- High level algorithmic choices
- Dependency-based synthesized outer control flow
- Parallelization strategy
- **•** Programs automatically adapt to their environment
	- Tuned using our bottom-up evaluation algorithm
	- Offline autotuner or always-on online autotuner

# **Outline**

## **[Motivating Example](#page-1-0)**

- **[PetaBricks Language Overview](#page-18-0)**
- 3 [Variable Accuracy](#page-22-0)
- **[Offline Autotuner](#page-33-0)**
- [Results: Variable Accuracy](#page-61-0)
- 6 [Online Autotuner: SiblingRivalry](#page-74-0)
- [Results: Sibling Rivalry](#page-81-0)

#### **[Conclusions](#page-86-0)**

4 0 8

<span id="page-22-0"></span> $QQ$ 

Many problems don't have a single correct answer

4 0 8

- Many problems don't have a single correct answer
- Soft computing
	- Approximation algorithms for NP-hard problems
- DSP algorithms
	- Different grid resolutions
	- Data precisions
- Iterative algorithms
	- Choosing convergence criteria

### Example

```
. . .
for (int i = 0; i < 100; ++i) {
  SORIteration (tmp);
}
. . .
```
4 0 8

### Example

```
. . .
for (int i = 0; i < 100; ++i) {
  SORIteration (tmp);
}
. . .
```
- Competing objectives of *performance* and *accuracy*
- Must maximize performance while meeting accuracy targets

4 0 8

accuracy\_metric MyRMSError

4 0 8

```
accuracy_metric MyRMSError
```

```
. . .
for -enough {
  SORIteration (tmp);
}
```
**← ロ ▶ → イ 同** 

 $QQ$ 

#### accuracy\_metric MyRMSError

```
. . .
for_enough \{SORIteration (tmp);
}
```
#### Representation

4 0 8

⇒ Function from problem size to number of iterations synthesized by our EA

```
accuracy_metric MyRMSError
accuracy_variable k
```

```
. . .
for (int i=0; i<k; ++i) {
  SORIteration (tmp);
}
```
舌

÷  $\sim$ 

**← ロ → → ← 何 →** 

```
accuracy_metric MyRMSError
accuracy_variable k
```

```
. . .
for (int i=0; i<k; \#i) {
  SORIteration (tmp);
}
```
### **Representation**

4 0 8

⇒ Function from problem size to k synthesized by our EA

```
accuracy_metric MyRMSError
```

```
. . .
either \{for_enough
     SORIteration (tmp);
  }
  or \left\{ \right.Multigrid (tmp);
  or \{DirectSolve(tmp);
}
```
4 0 8

 $QQ$ 

# **Outline**

## **[Motivating Example](#page-1-0)**

- [PetaBricks Language Overview](#page-18-0)
- 3 [Variable Accuracy](#page-22-0)
	- **[Offline Autotuner](#page-33-0)**
- [Results: Variable Accuracy](#page-61-0)
- 6 [Online Autotuner: SiblingRivalry](#page-74-0)
- [Results: Sibling Rivalry](#page-81-0)

## **[Conclusions](#page-86-0)**

4 0 8

<span id="page-33-0"></span> $QQ$ 

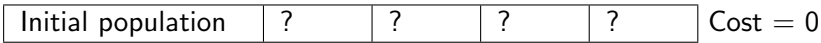

**∢ □ ▶ ∢ ⑦** 

 $\sim$ 

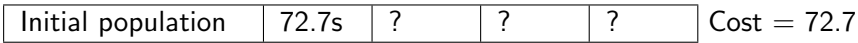

**∢ □ ▶ ∢ ⑦** 

 $\sim$
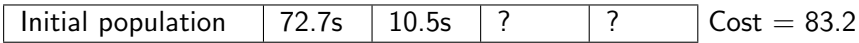

 $\sim$ 

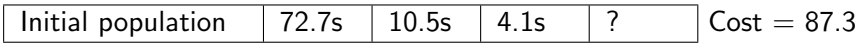

 $\sim$ 

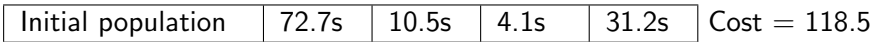

 $\sim$ 

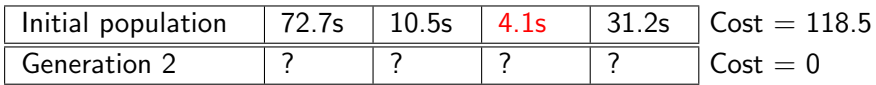

 $\sim$ 

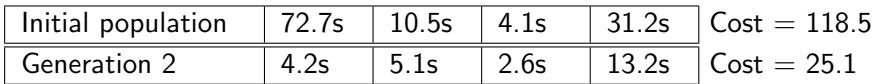

 $\sim$ 

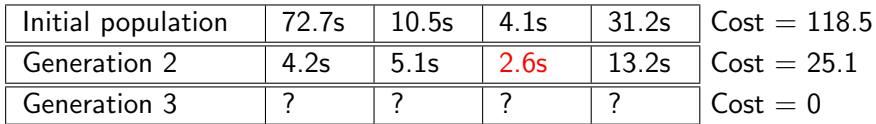

 $\sim$ 

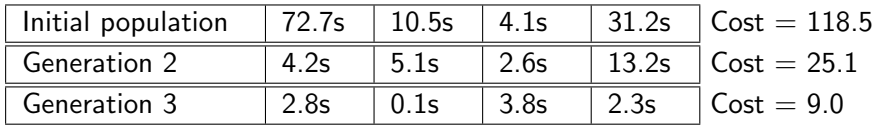

 $\sim$ 

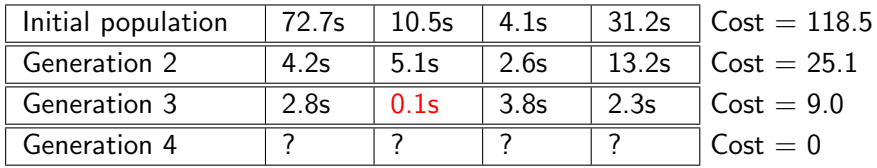

 $\sim$ 

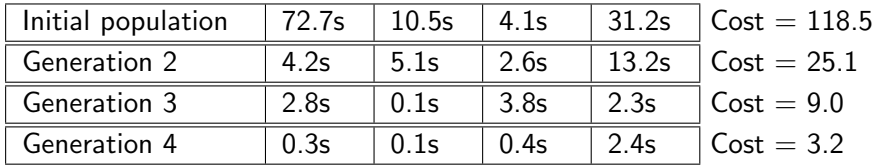

 $\sim$ 

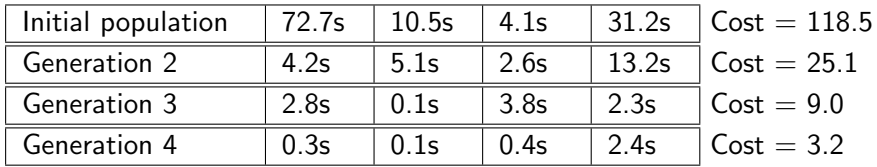

Cost of autotuning front-loaded in initial (unfit) population

We could speed up tuning if we start with a faster initial population

 $\leftarrow$ 

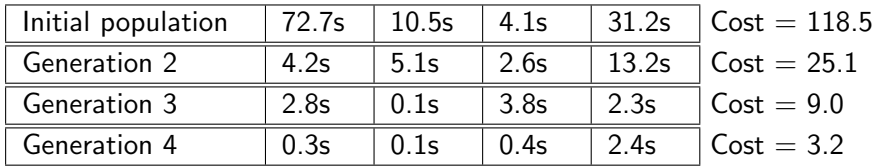

Cost of autotuning front-loaded in initial (unfit) population

We could speed up tuning if we start with a faster initial population

#### Key insight

Smaller input sizes can be used to form better initial population

Train on input size 64

4 0 8  $\sim$ 

- Train on input size 32, to form initial population for:
- Train on input size 64

4 0 8

- Train on input size 16, to form initial population for:
- Train on input size 32, to form initial population for:
- **o** Train on input size 64

4 0 8

- Train on input size 8, to form initial population for:
- Train on input size 16, to form initial population for:
- Train on input size 32, to form initial population for:
- Train on input size 64

- Train on input size 2, to form initial population for:
- Train on input size 8, to form initial population for:
- Train on input size 16, to form initial population for:
- Train on input size 32, to form initial population for:
- Train on input size 64

- Train on input size 1, to form initial population for:
- Train on input size 2, to form initial population for:
- Train on input size 8, to form initial population for:
- Train on input size 16, to form initial population for:
- Train on input size 32, to form initial population for:
- Train on input size 64

- Train on input size 1, to form initial population for:
- Train on input size 2, to form initial population for:
- Train on input size 8, to form initial population for:
- Train on input size 16, to form initial population for:
- Train on input size 32, to form initial population for:
- Train on input size 64
- Naturally exploits optimal substructure of problems

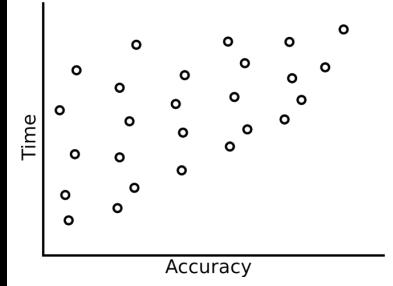

4 0 8

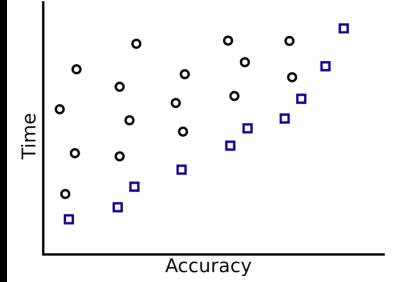

4 0 8

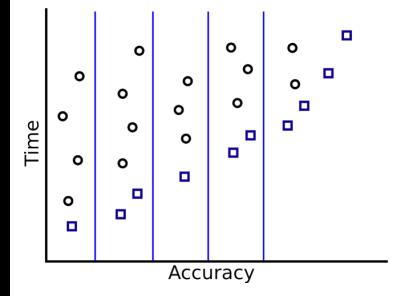

• Partition accuracy space into discrete levels

 $\leftarrow$ 

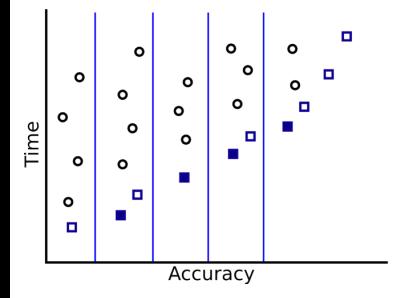

- Partition accuracy space into discrete levels
- **•** Prune population to have a fixed number of representatives from each level

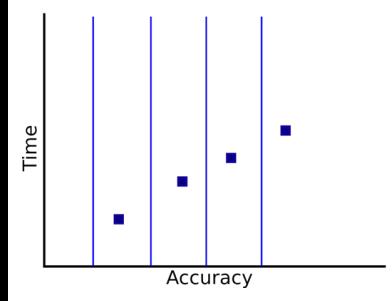

- Partition accuracy space into discrete levels
- **•** Prune population to have a fixed number of representatives from each level

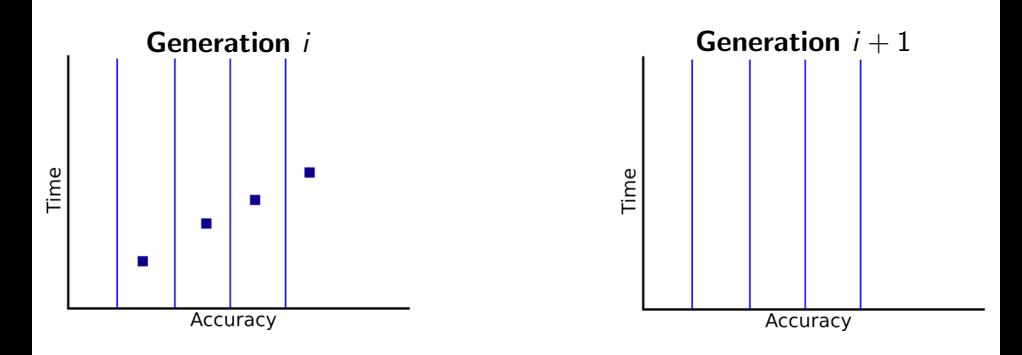

- **•** Partition accuracy space into discrete levels
- **•** Prune population to have a fixed number of representatives from each level

 $\leftarrow$ 

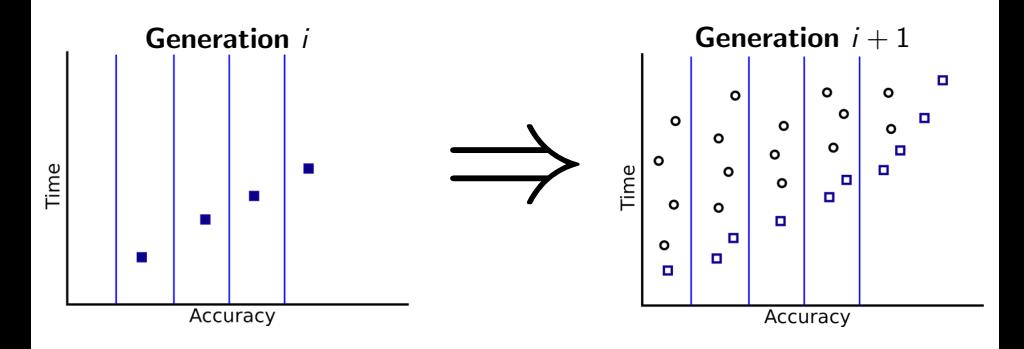

- Partition accuracy space into discrete levels
- Prune population to have a fixed number of representatives from each level

# **Outline**

#### **[Motivating Example](#page-1-0)**

- [PetaBricks Language Overview](#page-18-0)
- 3 [Variable Accuracy](#page-22-0)
- **[Offline Autotuner](#page-33-0)**
- 5 [Results: Variable Accuracy](#page-61-0)
	- 6 [Online Autotuner: SiblingRivalry](#page-74-0)
- [Results: Sibling Rivalry](#page-81-0)

#### **[Conclusions](#page-86-0)**

<span id="page-61-0"></span>4 0 8

## Changing accuracy requirements

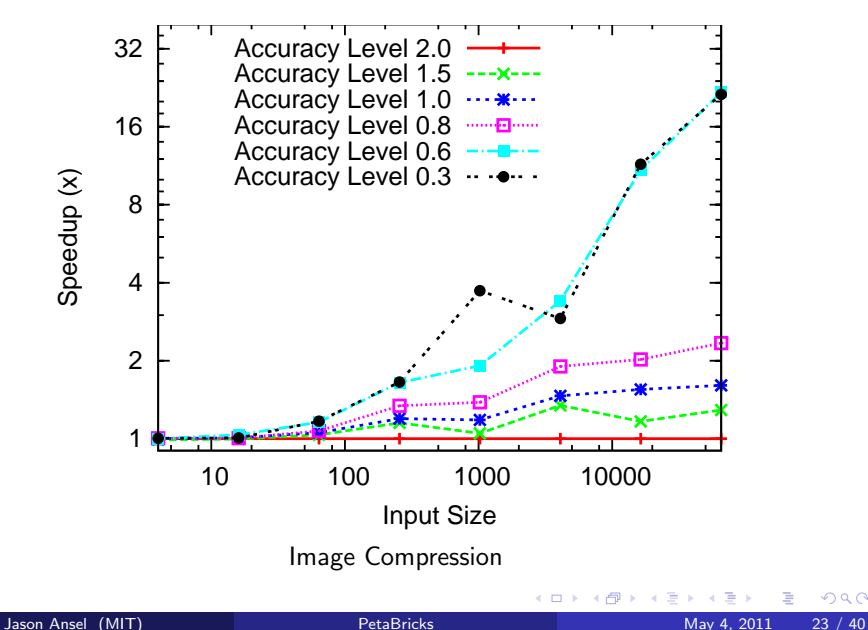

## Changing accuracy requirements

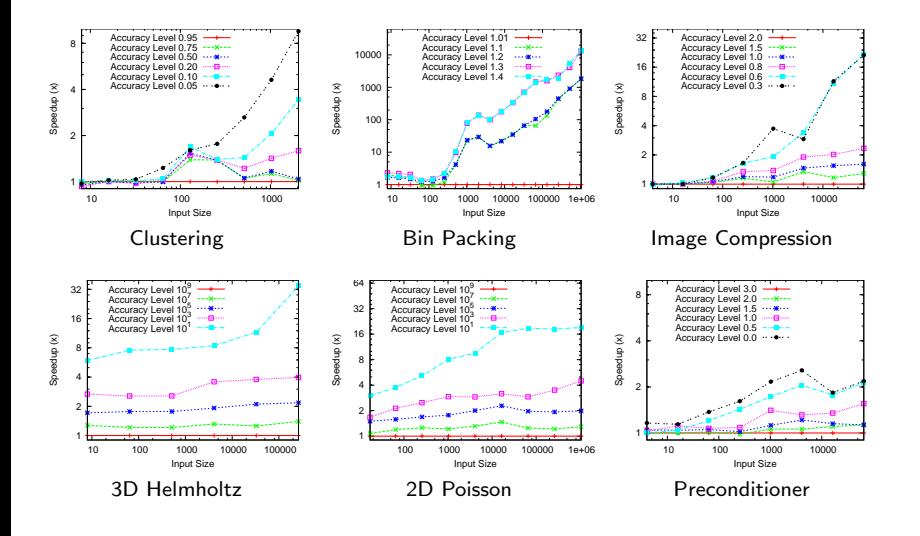

 $Jason Ansel (MIT)$  [PetaBricks](#page-0-0) May 4, 2011 24 / 40

э

 $\Omega$ 

イロト イ押 トイヨト イヨ

```
accuracy_metric MyRMSError
. . .
either \{for_enough \{SORIteration (tmp);
  }
} or \{Multigrid (tmp);
  or \{DirectSolve(tmp);
}
```
÷.

◂**◻▸ ◂<del>⁄</del>** ▸

```
accuracy_metric MyRMSError
. . .
either \{for_enough \{SORIteration (tmp);
  }
} or \{Multigrid (tmp);
} or \{DirectSolve(tmp);
}
```
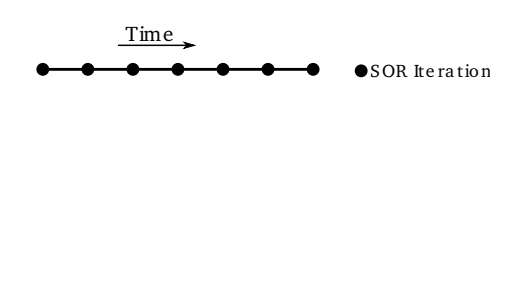

4 D F - ∢ r¶

```
accuracy_metric MyRMSError
. . .
either \{for_enough
    SORIteration (tmp);
  }
} or \{Multigrid (tmp);
  or \{DirectSolve(tmp);
}
```
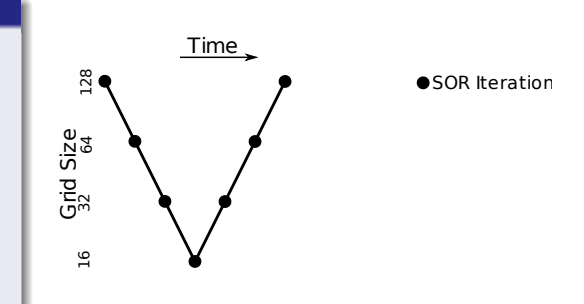

**∢ ロ ▶ ィ 何** 

÷.

```
accuracy_metric MyRMSError
. . .
either \{for_enough
    SORIteration (tmp);
  }
} or \{Multigrid (tmp);
  or \{DirectSolve(tmp);
}
```
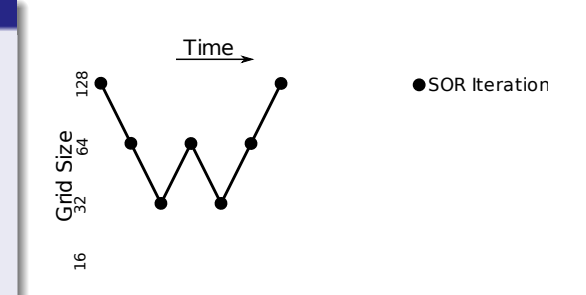

◂**◻▸ ◂<del>⁄</del>** ▸

÷

```
accuracy_metric MyRMSError
. . .
either \{for_enough
    SORIteration (tmp);
  }
} or \{Multigrid (tmp);
  or \{DirectSolve(tmp);
}
```
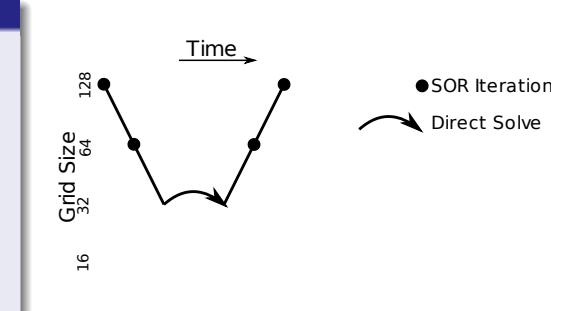

**∢ ロ ▶ ィ 何** 

÷.

## Autotuned V-cycle shapes

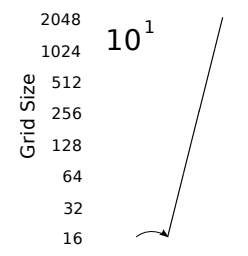

Þ

**≮ロ ▶ (伊 )** 

×. э

## Autotuned V-cycle shapes

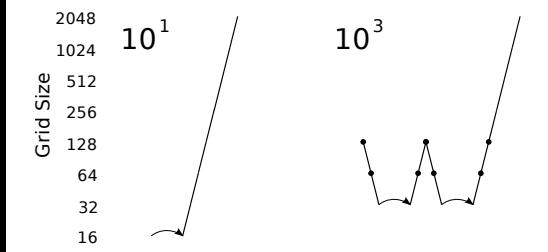

す日→ ∢母  $\rightarrow$  ≃

## Autotuned V-cycle shapes

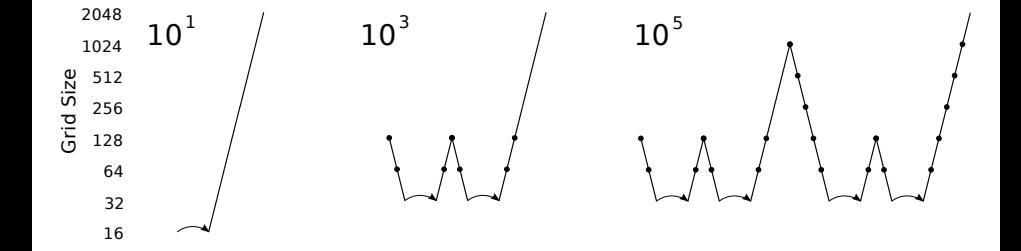

 $\leftarrow$   $\Box$ 

×
## Autotuned V-cycle shapes

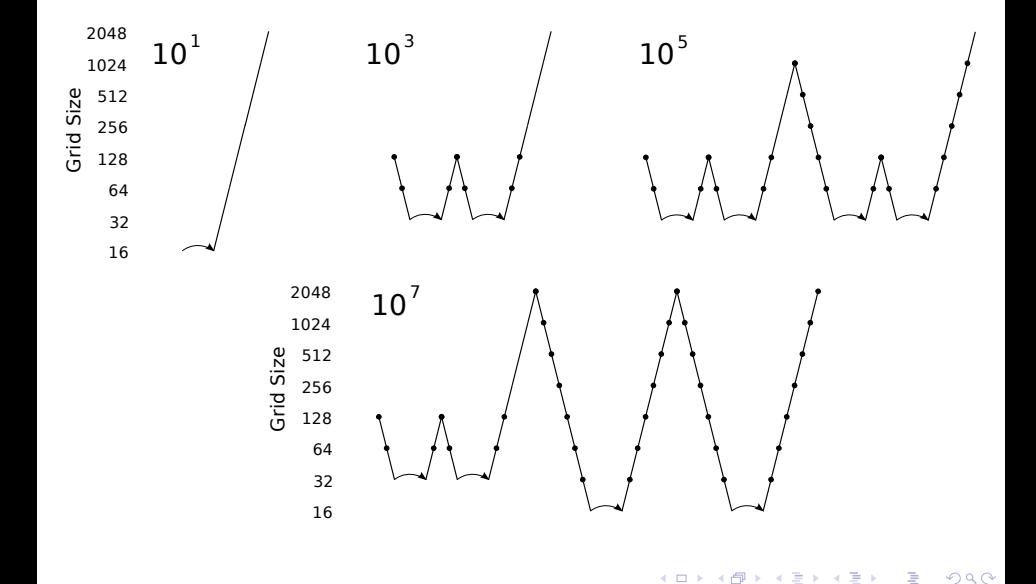

# Autotuned bin packing algorithms

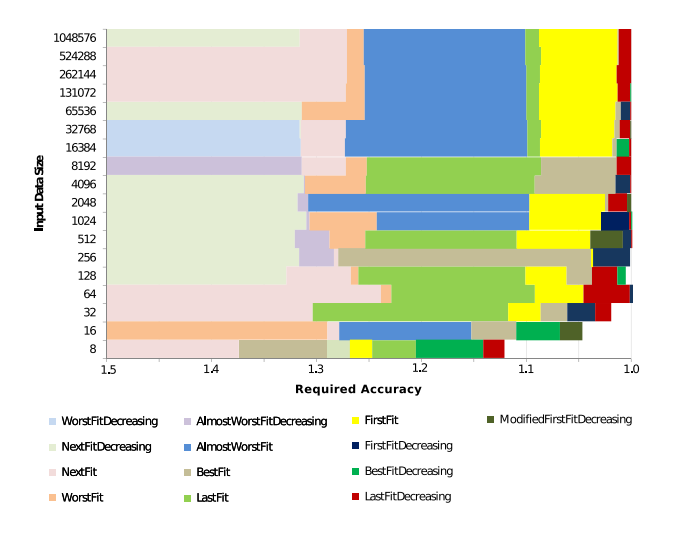

Þ

**∢ ロ ▶ ィ 何** 

 $\rightarrow$  $-4$ э  $\sim$  $\mathcal{A}$ 

# **Outline**

### **[Motivating Example](#page-1-0)**

- [PetaBricks Language Overview](#page-18-0)
- 3 [Variable Accuracy](#page-22-0)
- **[Offline Autotuner](#page-33-0)**
- [Results: Variable Accuracy](#page-61-0)
- 6 [Online Autotuner: SiblingRivalry](#page-74-0)
	- **[Results: Sibling Rivalry](#page-81-0)**

### **[Conclusions](#page-86-0)**

4 0 8

<span id="page-74-0"></span> $QQ$ 

### **•** Search space is difficult to model

- High-dimensional
- Non-linear
- Irregular
- Complex dependencies
- Dangerous configurations exist
	- Exponential algorithms
	- Infinite loops
	- Poor quality of service

4 0 8

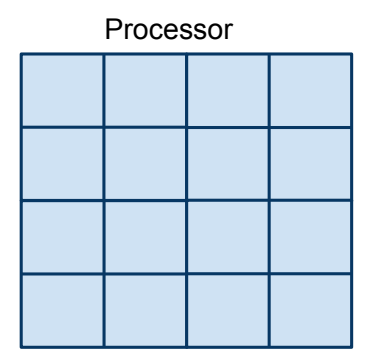

**← ロ ▶ → イ 同** 

 $\rightarrow$  $\sim$  4.

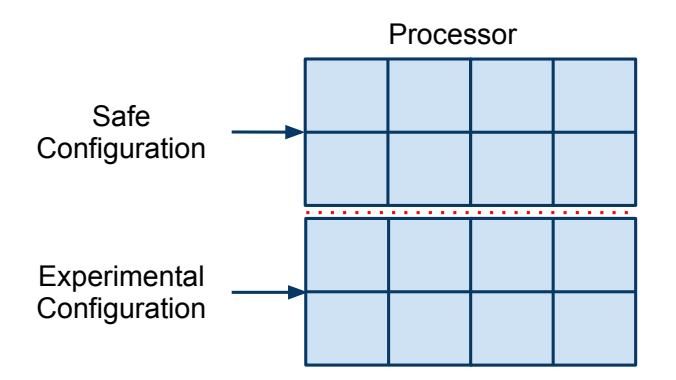

4 0 8

 $QQ$ 

- Split available resources in half
- Process identical requests on both halfs
- Race two candidate configurations (safe and experimental) and terminate slower algorithm
- Initial slowdown (from duplicating the request) can be overcome by autotuner
- Surprisingly, reduces average power consumption per request

つひひ

- Maintain population of candidate algorithms
- Each candidate must be pareto-optimal in 3D objective space:
	- Performance
	- Quality of service
	- Confidence
- Pick safe and experimental configurations from population
- Mutate the experimental configuration
- Add the new configuration to the population if it wins the race

# Adaptive operator selection

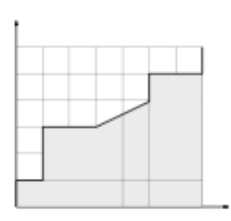

- **•** Extension of bandit-based differential evolution [DaCosta et al.]
- Deterministically choses mutation operators
- Requires only relative performance information
- Considers trade-off between exploitation and exploration

$$
\arg \max_{i} \left( AUC_{i} + C \sqrt{\frac{2 \log \sum_{k} n_{k}}{n_{i}}} \right)
$$

# **Outline**

### **[Motivating Example](#page-1-0)**

- **[PetaBricks Language Overview](#page-18-0)**
- 3 [Variable Accuracy](#page-22-0)
- **[Offline Autotuner](#page-33-0)**
- [Results: Variable Accuracy](#page-61-0)
- 6 [Online Autotuner: SiblingRivalry](#page-74-0)
- 7 [Results: Sibling Rivalry](#page-81-0)

#### **[Conclusions](#page-86-0)**

<span id="page-81-0"></span>4 0 8

# Experimental setup

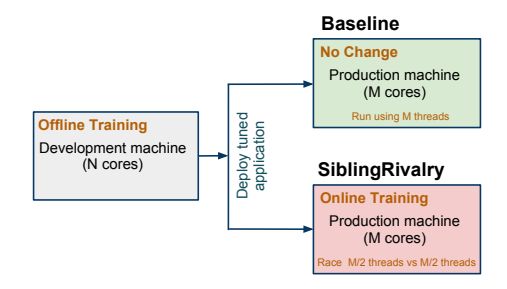

 $299$ 

イロト イ部 トメ ヨ トメ ヨト

## Experimental setup

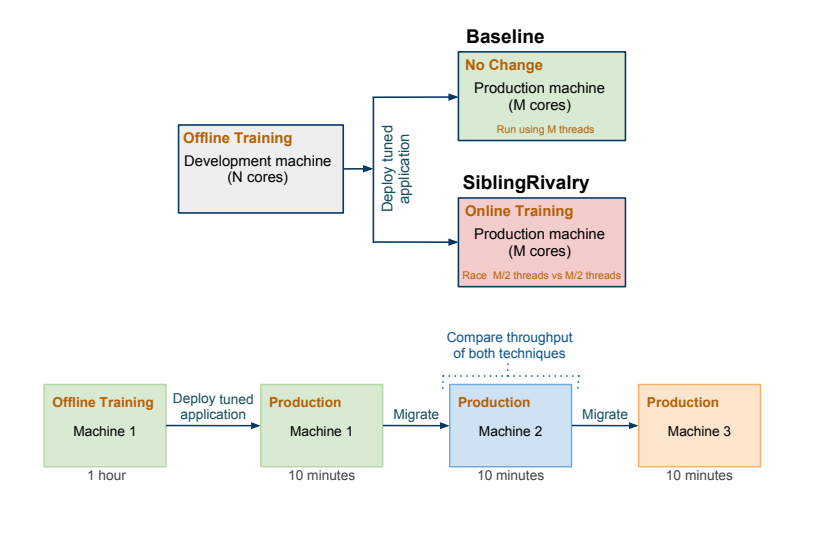

Jason Ansel (MIT) **[PetaBricks](#page-0-0)** May 4, 2011 35 / 40

目

 $QQ$ 

 $\left\{ \begin{array}{ccc} 1 & 0 & 0 \\ 0 & 1 & 0 \end{array} \right.$ 

# SiblingRivalry: throughput

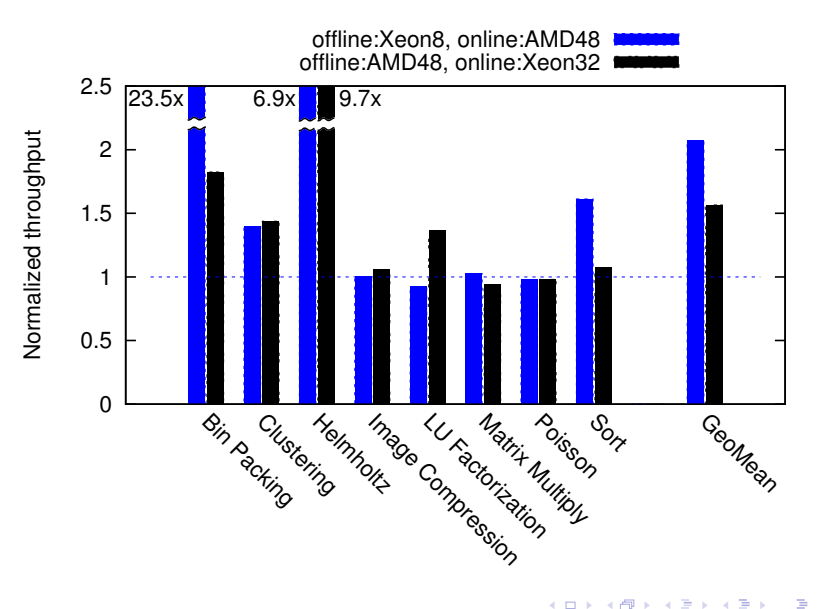

# SiblingRivalry: energy usage (on AMD48)

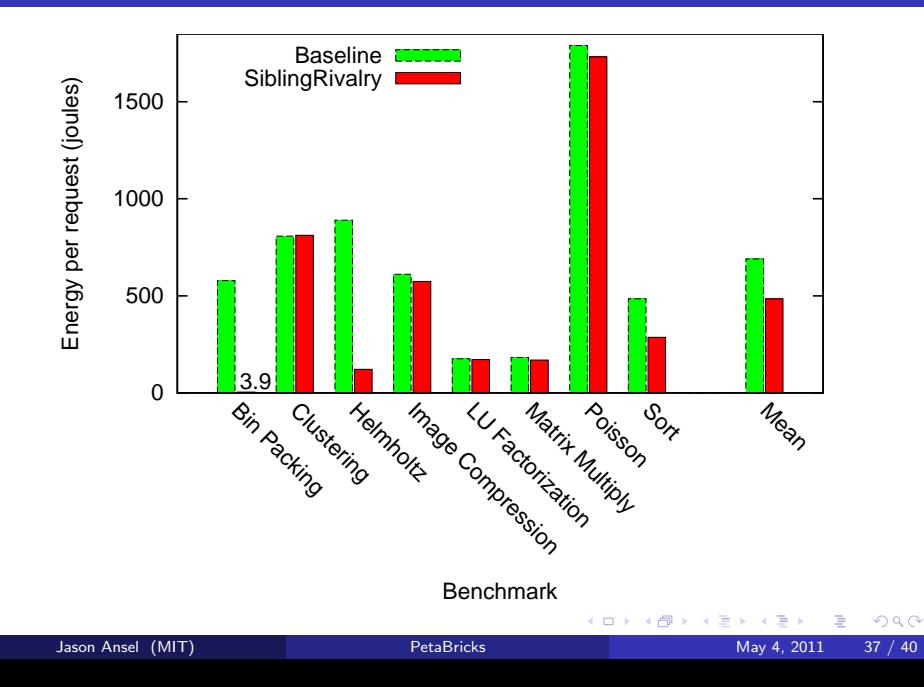

# **Outline**

### **[Motivating Example](#page-1-0)**

- **[PetaBricks Language Overview](#page-18-0)**
- 3 [Variable Accuracy](#page-22-0)
- **[Offline Autotuner](#page-33-0)**
- [Results: Variable Accuracy](#page-61-0)
- 6 [Online Autotuner: SiblingRivalry](#page-74-0)
- **[Results: Sibling Rivalry](#page-81-0)**

### **[Conclusions](#page-86-0)**

4 0 8

<span id="page-86-0"></span> $QQ$ 

## Motivating goal of PetaBricks

Make programs future-proof by allowing them to adapt to their environment.

. We can do better than hard coded constants!

4 0 8

- Questions?
- <http://projects.csail.mit.edu/petabricks/>

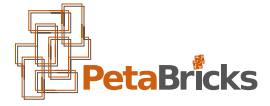

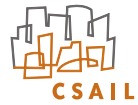

4 0 8